E HANNA E DANNA E HANNA E HANN

## **STATE OF MISSOURI**

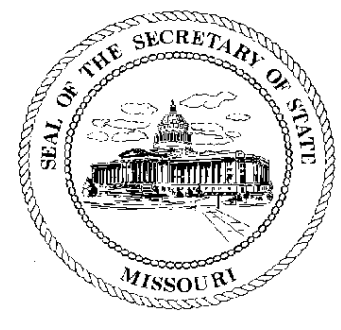

## Jason Kander **Secretary of State**

## **CORPORATION DIVISION CERTIFICATE OF GOOD STANDING**

I, JASON KANDER, Secretary of the State of Missouri, do hereby certify that the records in my office and in my care and custody reveal that

## **UNION ELECTRIC COMPANY** 00040441

was created under the laws of this State on the 21st day of November, 1922, and is in good standing, having fully complied with all requirements of this office.

IN TESTIMONY WHEREOF, I have set my hand and imprinted the GREAT SEAL of the State of Missouri, on this, the 10th day of January, 2014

hour *Amber* 

Secretary of State

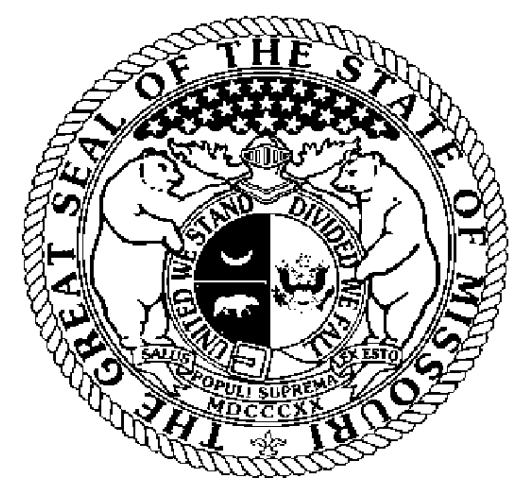

Certification Number: 15835790-1 Reference: Verify this certificate online at https://www.sos.mo.gov/businessentity/soskb/verify.asp

<u>AMWA WWA WINA WINA MWAMWA WINA WINA WINA MWA AMINA MWA AMINA MWA</u>